## Tices – Examen

**Exercice 1** (4 points). Le but de cet exercice est l'étude de la suite  $(u_n)_{n\in\mathbb{N}}$  définie par  $u_0 = 0$ ,  $u_1 = 1$ et  $u_2 = 2$  et  $u_n = 4u_{n-1} - u_{n-2} - 6u_{n-3}$ .

1. Calculer les 20 premiers termes de la suite à l'aide d'un tableur.

Pour  $n \in \mathbb{N}$ , on note  $U_n$  le vecteur  $\lceil$  $\overline{1}$  $u_n$  $u_{n-1}$  $u_{n-2}$ 1  $\vert \cdot$ 

**2.** Déterminer la matrice A vérifiant  $U_{n+1} = A \times U_n$ .

- **3.** Déterminer  $U_n$  en fonction de A et de  $U_2$ .
- 4. Calculer, à l'aide de Xcas, les valeurs propres de  $A$ .
- **5.** Déterminer une matrice P inversible P et une matrice diagonale D tel qu'on ait  $A = PDP^{-1}$ .
- **6.** Calculer  $A^n$  pour tout  $n \in \mathbb{N}$ .
- 7. Donner une expression de  $u_n$  ne dépendant que de n pour  $n \in \mathbb{N}$ .
- 8. Vérifier la formule obtenue à l'aide du tableur pour les 20 premières valeurs de  $u_n$ .

Exercice 2 (4 points). Pour cet exercice vous devez utiliser GeoGebra.

- 1. Créer un triangle équilatéral ABC avec  $A = (0, 0), B = (4, 0)$  et tel que C soit au dessus de la droite des abscisses.
- **2.** Placer un point D sur le segment AC. Créer un point E sur le segment BC tel que  $||\vec{AD}|| = ||\vec{CE}||$ .
- **3.** Créer la droite  $(DE)$  en bleu avec une épaisseur de trait valant 1. Activer la trace de  $(DE)$ . Que constatez vous lorsque vous déplacez D le long du segment  $[AC]$ .
- 4. Conjecturer la construction géométrique (utilisant seulement le triangle) d'une droite parallèle à l'axe des abscisses passant par le sommet de la parabole. Tester votre conjecture.
- 5. En déduire une possible équation pour la parabole. Créer une parabole avec l'équation trouvée.
- 6. Construire deux droites parallèles à l'axe des ordonnées passant par l'intérieur du triangle. Créer deux rayons rouge portés par ces droites venant du bas et s'arrêtant sur la parabole.
- 7. Construire en rouge le reflet de ces deux rayons après avoir touché la parabole. Créer  $F$  le point d'intersection des reflets. Le point  $F$  est le foyer de la parabole.
- 8. Quel point particulier du triangle  $F$  semble t-il être?

Exercice 3 (3 points). Créer des procédures GeoTortue

1. Permettant de tracer un rectangle de côtés  $a$  et  $b$  donnés.

2. Permettant de dessiner un quadrillage  $n \times n$  avec une maille de taille a, les entier n et a seront des paramètres.

Exercice 4 (4 points). Le but de cet exercice est l'utilisation du crible d'Eratosthène.

- 1. A l'aide du crible d'Eratosthène, déterminer sur papier la liste des nombres premiers inférieurs ou égaux à 20
- 2. Créer une fonction Python eratosthene(n) retournant la liste des nombres premiers inférieurs ou égaux à n. La fonction devra utiliser le crible d'Eratosthène.

**Exercice 5** (3 points). On considère le graphe  $G$  suivant :

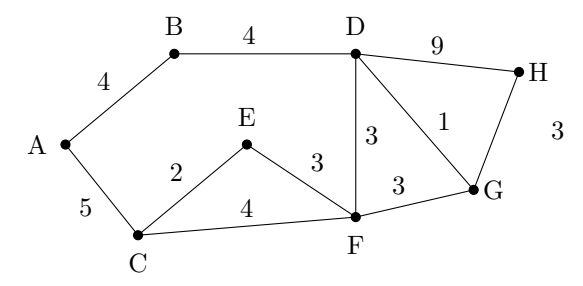

- 1. Le graphe  $G$  possède t-il une chaîne eulérienne ? Si oui en donnez une, si non justifier.
- 2. Le graphe  $G$  possède t-il un cycle eulérien ? Si oui en donnez une, si non justifier.
- 3. A l'aide de l'algorithme de Dijkstra, déterminez le plus court chemin allant de  $A$  à  $H$ . Vous donnerez les différentes étapes de l'algorithme.

Exercice 6 (2 points). Le digicode d'une porte d'entrée d'un immeuble est régi par l'automate suivant :

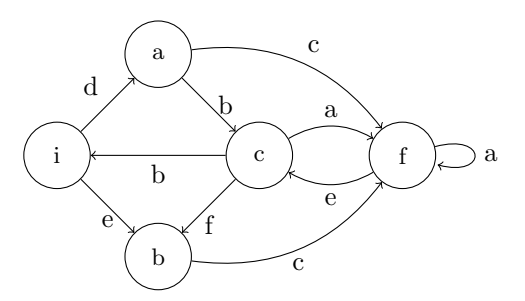

Un code est accepté si en partant du sommet  $i$ , l'automate arrive au sommet  $f$ .

- 1. Parmi les codes dbba, dbbec, efa, eceaa, dcaaefcebdc, lesquels sont acceptés.
- 2. Combien de codes de longueur 8 ce digicode accepte-t-il ? (On pourra utiliser Xcas).

Exercice 7 (3 points). Estimation de  $\pi$  par une méthode de Monte-Carlo.

- Dans un carré de  $ABCD$  de côté 1 on trace le quart de cercle  $\mathcal C$  centré en A et de rayon 1.
- 1. Quelle est la surface du quart de disque ?
- **2.** Comment obtenir une approximation de  $\pi$  à l'aide d'une simulation de tire de fléchettes sur le carré ABCD?
- 3. Imaginer une activité TICE permettant d'obtenir une approximation de  $\pi$ .